## **Pressemitteilung schreiben Lässt sich in einer Online Pressemitteilung, die bereits im Versand ist, noch ein Bild integrieren?**

Der Status "im Versand" sowie "versendet" bedeutet, dass die Pressemitteilung bereits an die Portale übermittelt und ggfs. auch bereits veröffentlicht wurde. Eine nachträgliche Änderung eines Bildes ist leider nicht möglich. Dies gilt auch für Texte und Links.

Mehr zu den Thema Bilder und Videos in Online-Pressemitteilung können Sie dem Beitrag ["Pressemitteilung schreiben: Wie erstelle ich professionelle Bilder und](http://faq.pr-gateway.de/index.php?action=artikel&cat=2&id=64&artlang=de) [Videos für die Online Pressemitteilung?"](http://faq.pr-gateway.de/index.php?action=artikel&cat=2&id=64&artlang=de)

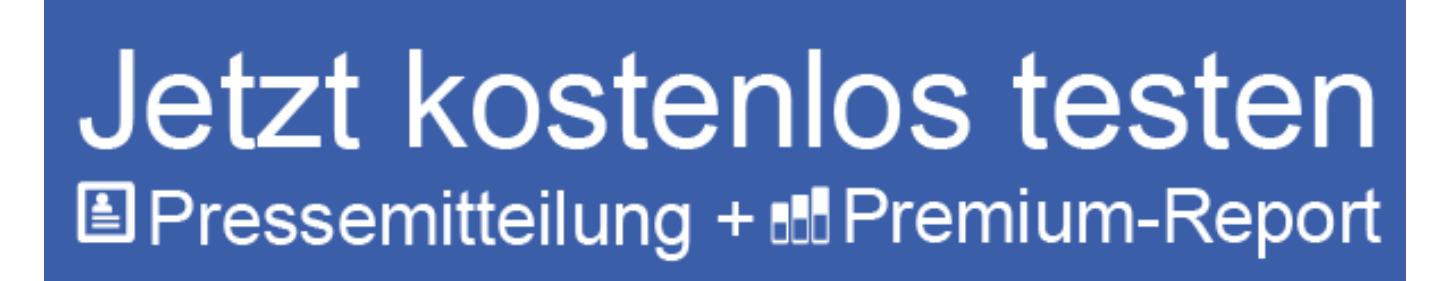

## Presseverteiler für reichweitenstarke Online-PR

Mehr Veröffentlichungen für Ihren Content

- Alle Veröffentlichung mit nur 1 Klick
- ⊙ +250 renommierte Themenportale und Presseportale
- ⊙ Intelligente Textoptimierung

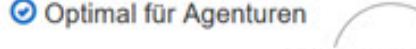

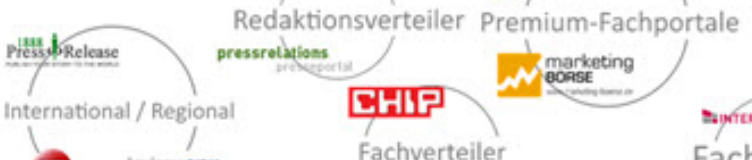

Handelsblatt

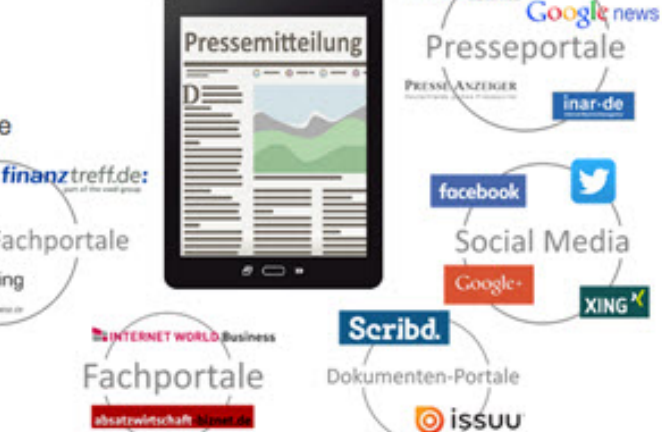

Sie benötigen mehr Hilfe? Wir sind für Sie da:

kundenservice@pr-gateway.de

Eindeutige ID: #1086 Verfasser: mzehmisch Letzte Änderung: 2017-04-24 09:50